# **Application for an environmental permit Part C3 – Variation to a bespoke installation permit**

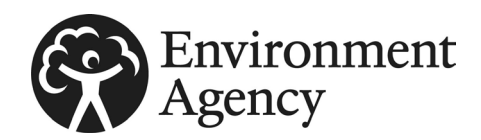

Fill in this part of the form, together with part A, part C2 and part F1, if you are applying to vary (change) the conditions or any other part of the permit. Please check that this is the latest version of the form available from our website.

You only need to give us details in this application for the parts of the permit that will be affected (for example, if you are adding a new facility or making changes to existing ones).

You do not need to resend any information from your original permit application if it is not affected by your proposed changes.

Please read through this form and the guidance notes that came with it.

The form can be:

- 1) saved onto a computer and then filled in. Please note that the form follows a logic that means questions will open or stay closed depending on a previous answer. So you may not be able to enter text in some boxes.
- 2) printed off and filled in by hand. Please write clearly in the answer spaces.

It will take less than three hours to fill in this part of the application form.

#### **Contents**

- 1 [What activities are you applying to vary?](#page-0-0)
- 2 [Point source emissions to air, water and land](#page-3-0)
- 3 [Operating techniques](#page-4-0)
- 4 [Monitoring](#page-6-0)
- [5 Environmental impact assessment](#page-6-1)
- [6 Resource efficiency and climate change](#page-6-2)
- [How to contact us](#page-6-3)

[Appendix 1 – Specific questions for the combustion sector](#page-8-0)

[Appendix 2 – Specific questions for the chemical sector](#page-10-0) [Appendix 3 – Specific questions for the waste incineration](#page-11-0) 

[sector](#page-11-0)

[Appendix 4 – Specific questions for the landfill sector](#page-14-0)

# <span id="page-0-0"></span>**1 What activities are you applying to vary?**

Fill in Table 1a below with details of all the activities listed in schedule 1 of the Environmental Permitting Regulations (EPR) and all directly associated activities (DAAs) (in separate rows), that you propose to carry out at the installation.

# Note: if you want to add a Medium combustion plant or specified generator (MCP/SG) to your installation please use part C2.5 instead.

Fill in a separate table for each installation you are applying to vary. Use a separate sheet if you have a long list and send it to us with your application form. Tell us below the reference you have given the document.

Document reference

Section 6.1 of 101265 MSD\_Main\_CAM

# **1 What activities are you applying to vary?, continued**

# **Table 1a – Types of activities**

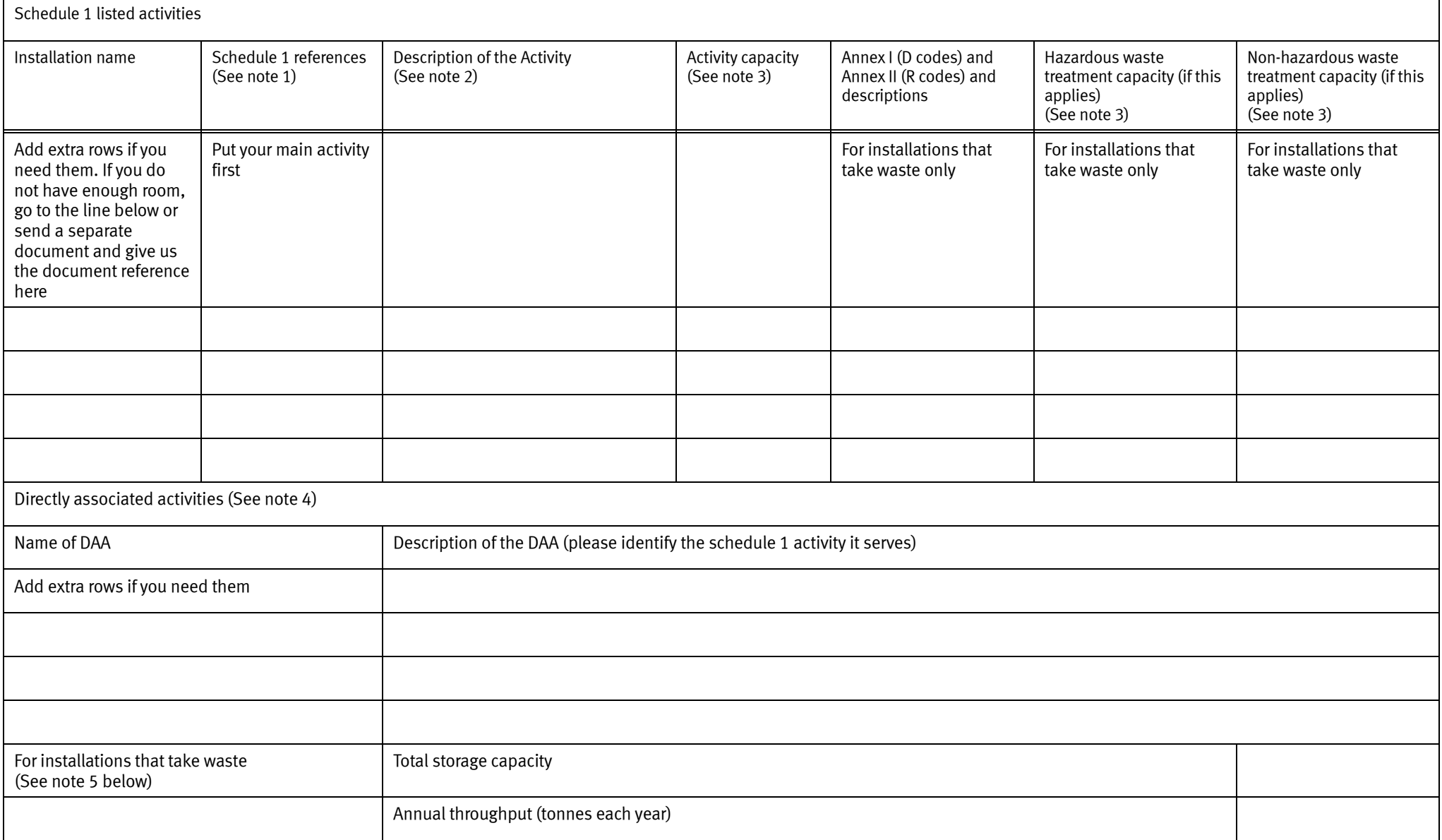

# **1 What activities are you applying to vary?, continued**

#### Notes

- 1 Quote the section number, part A1 or A2 or B, then paragraph and sub paragraph number as shown in part 2 of schedule 1 to the regulations.
- 2 Use the description from schedule 1 of the regulations. Include any extra detail that you think would help to accurately describe what you want to do.
- 3 By 'capacity', we mean:
	- the total incineration capacity (tonnes every hour) for waste incinerators
	- the total landfill capacity (cubic metres) for landfills
	- the total treatment capacity (tonnes each day) for waste treatment operations
	- the total storage capacity (tonnes) for waste storage operations
	- the processing and production capacity for manufacturing operations, or
	- the thermal input capacity for combustion activities
- 4 Fill this in as a separate line and give an accurate description of any other activities associated with your schedule 1 activities. You cannot have DAAs as part of a mobile plant application.
- 5 By 'total storage capacity', we mean the maximum amount of waste, in tonnes, you store on the site at any one time.

### **Types of waste accepted**

For those installations that take waste, for each line in Table 1a (including DAAs), fill in a separate document to list those wastes you will accept on to the site for that activity. Give the List of Wastes catalogue code and description (search for 'Technical guidance on how to assess and classify waste' at [www.gov.uk/government/organisations/environment‐agency](http://www.gov.uk/government/organisations/environment-agency)).

If you need to exclude waste from your activity or facility by restricting the description, quantity, physical nature, hazardous properties, composition or characteristic of the waste, include these in the document. Send it to us with your application form.

Please provide the reference for each document.

You can use Table 1b as a template.

If you want to accept any waste with a code ending in 99, you must provide more information and a full description of the waste in the document, (for example, detailing the source, nature and composition of the waste). Where you only want to receive specific wastes within a waste code you can provide further details of the waste you want to receive. Where a waste is dual coded you should use both codes for the waste.

Document reference of this extra information

Appendix A of 101265\_MSD\_Main\_CAM

### **Table 1b – Template example – types of waste accepted and restrictions**

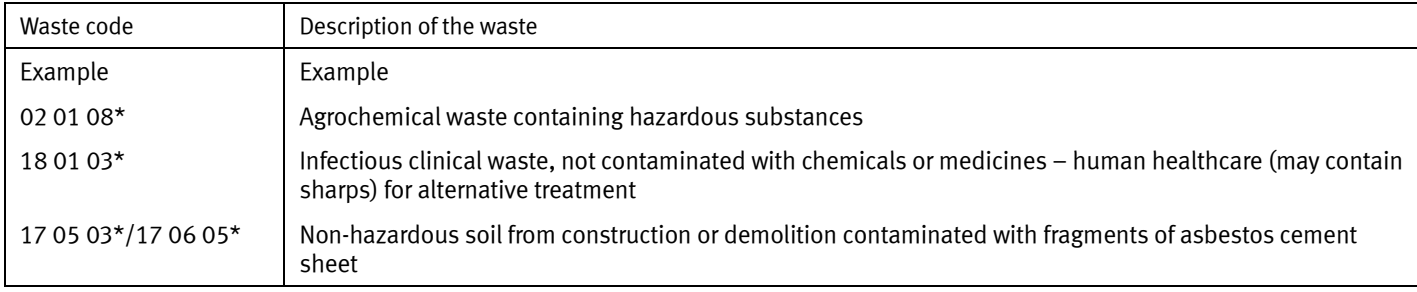

# <span id="page-3-0"></span>**2 Point source emissions to air, water and land**

Fill in Table 2 below with details of the emissions that result from the operating techniques at each of your installations. Fill in one table for each installation.

# **Table 2 – Emissions**

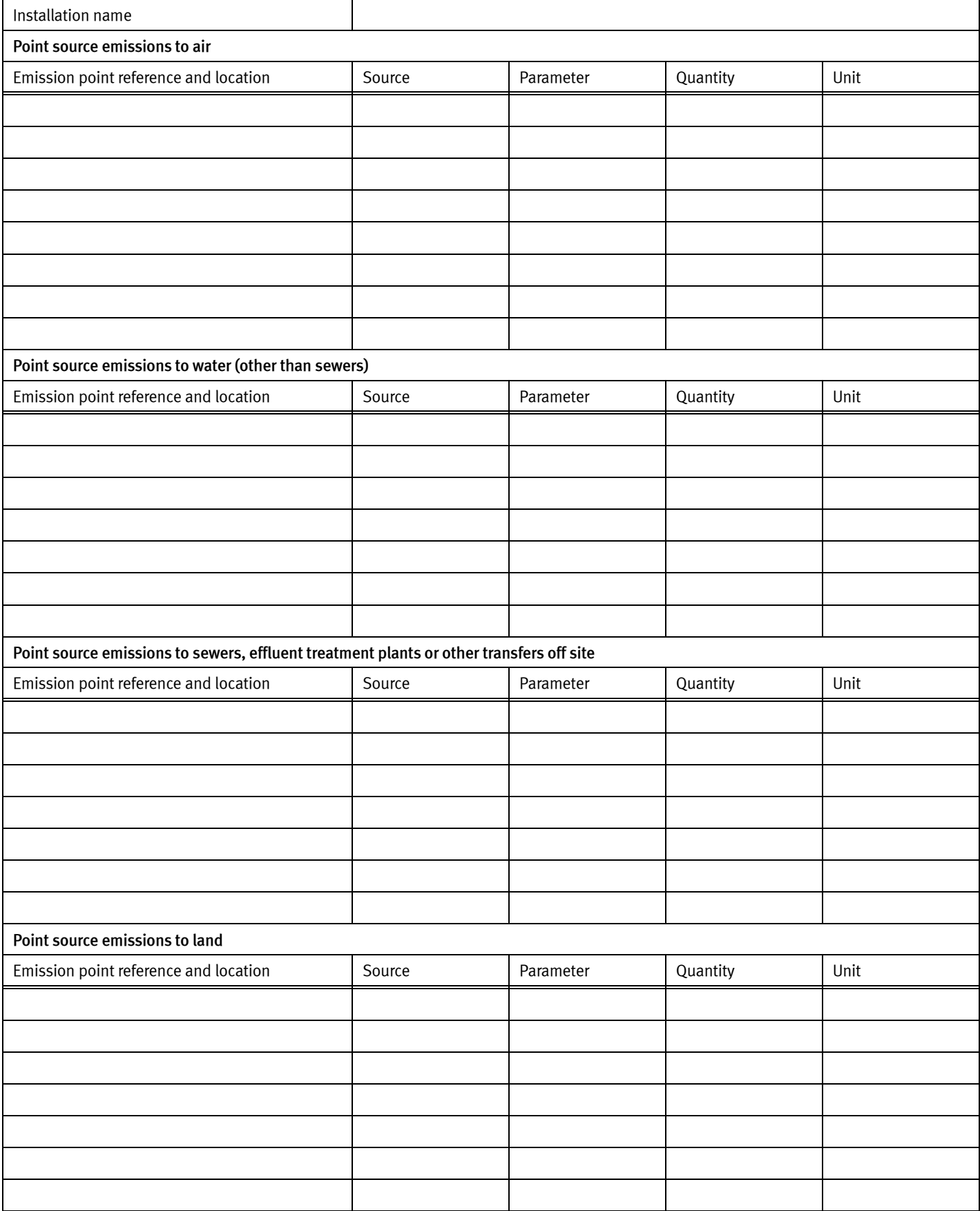

# **Supporting information**

# <span id="page-4-0"></span>**3 Operating techniques**

### **3a Technical standards**

Fill in Table 3a for each activity at the installation you refer to in Table 1a above and list the 'Best Available Techniques' you are planning to use. If you use the standards set out in the relevant BAT conclusion(s), BAT reference document(s) (BREF) and/or technical guidance(s) (TGN) there is no need to justify using them within your documents in Table 3a.

You must justify your decisions in a separate document if:

- there is no technical standard
- the technical guidance provides a choice of standards, or
- you plan to use another standard

This justification could include a reference to the Environmental Risk Assessment provided in part C2 (general bespoke permit) of the application form.

For each of the activities listed in Table 1a, the documents in Table 3a should summarise:

- the operations undertaken
- the measures you will use to control the emissions from your process, as identified in your risk assessment or the relevant BAT conclusions, BREF or technical guidance
- how you will meet other standards set out in the relevant BAT conclusions document, BREF or technical guidance

### **Table 3 – Technical standards**

Fill in a separate table for each activity at the installation.

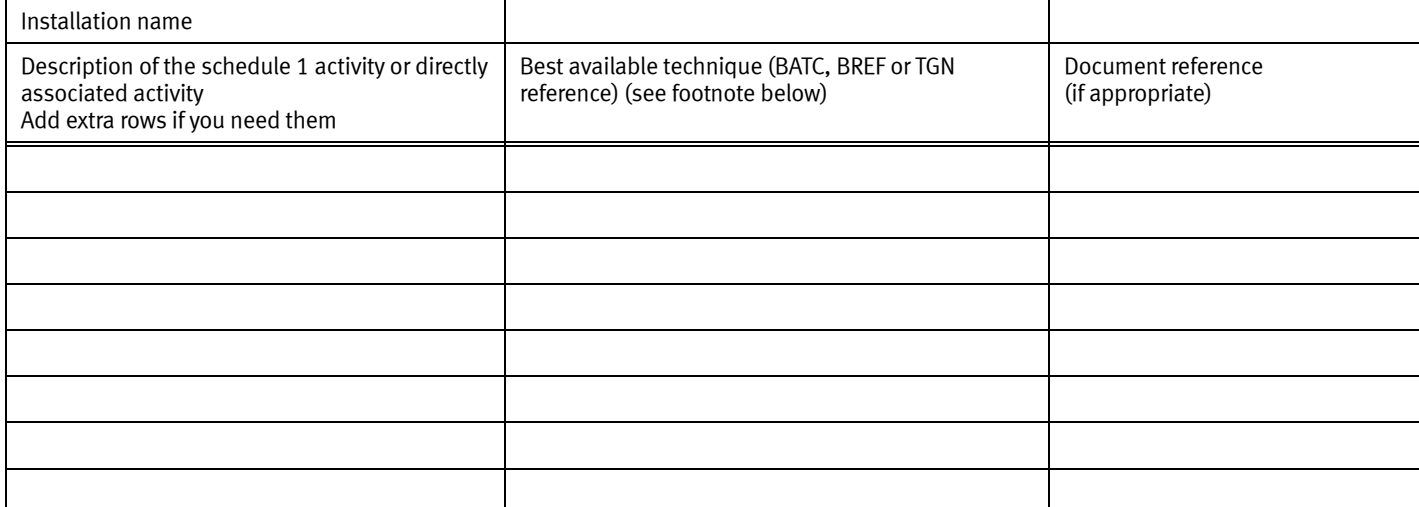

\* Directive 2010/75/EU of the European Parliament and of the Council of 24 November 2010 on industrial emissions (integrated pollution prevention and control)

In all cases, describe the type of facility or operation you are applying for and provide site infrastructure plans, location plans and process flow diagrams or block diagrams to help describe the operations and processes undertaken. Give the document references you use for each plan, diagram and description.

Document reference

Section 7.3 and Section 7.4 of 101265\_MSD\_Main\_CAM

3a1 Does your permit (in Table 1.2 Operating Techniques or similar table in the permit) have references to any of your own documents or parts of documents submitted as part of a previous application for this site?

No  $\blacksquare$  Now go to 3b ✔

Yes  $\Box$  Please tell us in a separate document what document references are no longer valid or have been superseded and why

Please also tell us below the reference number you have given the document and send it in with your application

Document reference

# **3 Operating techniques, continued**

#### **3b General requirements**

Fill in a separate Table 4 for each installation.

#### **Table 4 – General requirements**

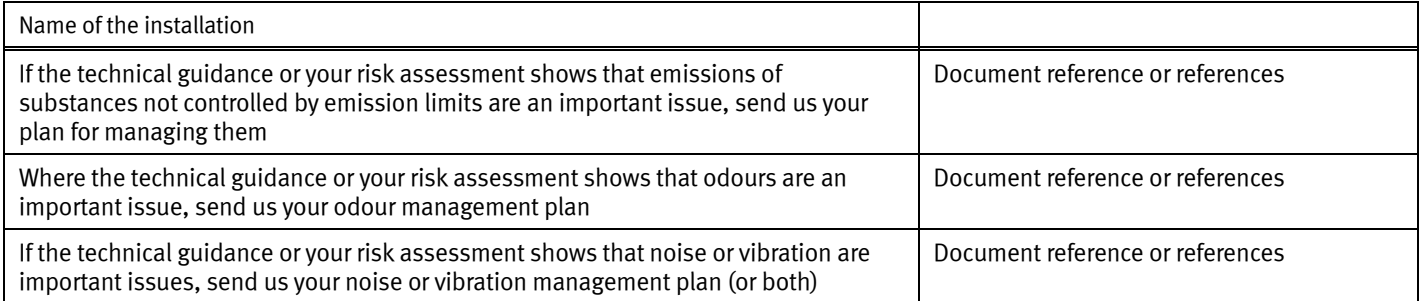

Search for 'Risk assessment for your environmental permit' at [www.gov.uk/government/org](http://www.gov.uk/government/organisations/environment-agency)anisations/environment‐agency.

### **3c Types and amounts of raw materials**

Fill in Table 5 for all schedule 1 activities. Fill in a separate table for each installation.

#### **Table 5 – Types and amounts of raw materials**

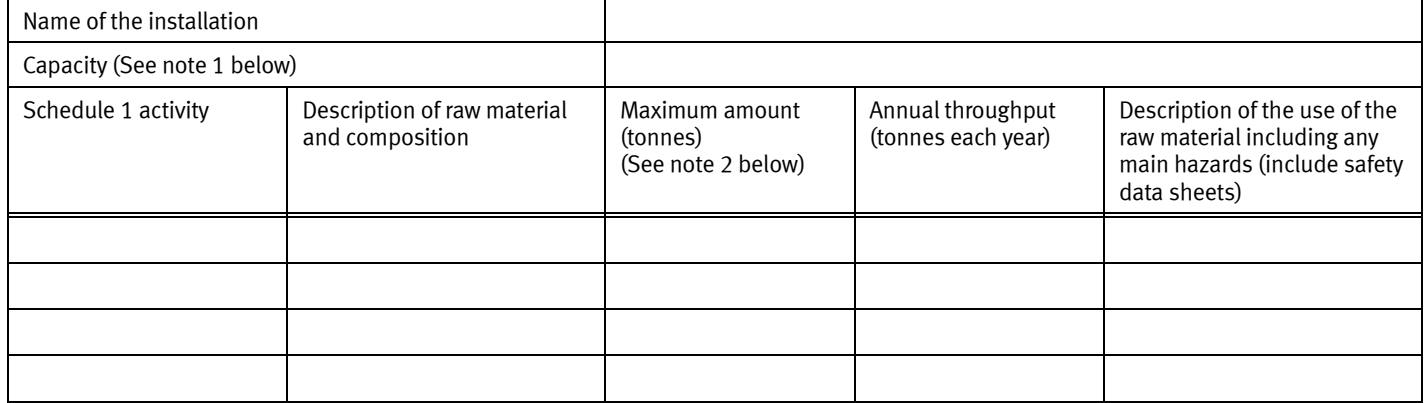

Notes

1 By 'capacity', we mean the total storage capacity (tonnes) or total treatment capacity (tonnes each day).

2 By 'maximum amount', we mean the maximum amount of raw materials on the site at any one time.

Use a separate sheet if you have a long list of raw materials, and send it to us with your application form. Please also provide the reference of this extra sheet.

Document reference

Section 7.6 of 101265\_MSD\_Main\_CAM

### **3d Information for specific sectors**

For some of the sectors, we need more information to be able to set appropriate conditions in the permit. This is as well as the information you may provide in sections 5, 6 and 7. For those activities listed below, you must answer the questions in the related document.

#### **Table 6 – Questions for specific sectors**

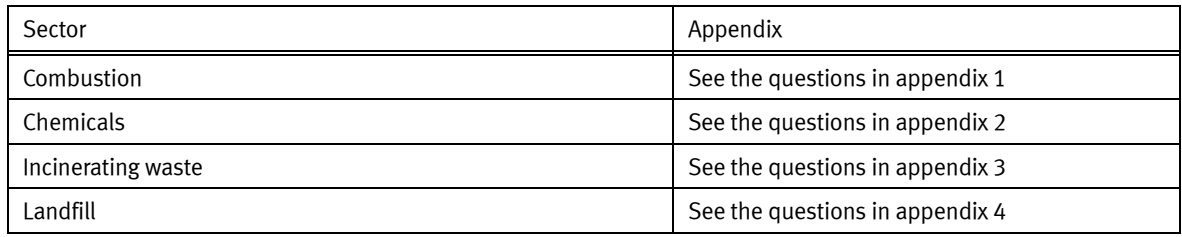

# **General information**

### <span id="page-6-0"></span>**4 Monitoring**

#### **4a Describe the measures you use for monitoring emissions by referring to each emission point in Table 2 above**

You should also describe any environmental monitoring. Tell us:

- how often you use these measures
- the methods you use
- the procedures you follow to assess the measures

Document reference

#### **4b Point source emissions to air only**

Provide an assessment of the sampling locations used to measure point source emissions to air. The assessment must use M1 (search for 'M1 sampling requirements for stack emission monitoring' at [www.gov.uk/government/organisations/environment‐agency](http://www.gov.uk/government/organisations/environment-agency)).

Document reference of the assessment

### <span id="page-6-1"></span>**5 Environmental impact assessment**

# **5a Have your proposals been the subject of an environmental impact assessment under Council Directive 85/337/EEC of 27 June 1985 [Environmental Impact Assessment] (EIA)?**

No  $\triangledown$  Now go to section 6 ✔

Yes  $\Box$  Please provide a copy of the environmental statement and, if the procedure has been completed:

- a copy of the planning permission
- the committee report and decision on the EIA

Document reference of the copy

# <span id="page-6-2"></span>**6 Resource efficiency and climate change**

If the site is a landfill, you only need to fill in this section if the application includes landfill gas engines.

### **6a Describe the basic measures for improving how energy efficient your activities are**

Document reference of the description

Section 7.9.2 of 101265 MSD\_Main\_CAM

Section 7.7 of 101265 MSD\_Main\_CAM

Section 7.7.2 of 101265 MSD\_Main\_CAM

### **6b Provide a breakdown of any changes to the energy your activities use up and create**

Document reference of the breakdown

Section 7.9.3 of 101265 MSD\_Main\_CAM

### **6c Have you entered into, or will you enter into, a climate change levy agreement?**

No  $\blacksquare$  Describe the specific measures you use for improving your energy efficiency

Document reference of the description Section 7.9.4 of 101265 MSD\_Main\_CAM

Yes  $\Box$  Please give the date you entered (or the date you expect to enter) into the agreement (DD/MM/YYYY)

Please also provide documents that prove you are taking part in the agreement.

Document reference of the proof

Section 7.9.5 of 101265\_MSD\_Main\_CAM

### **6e Describe how you avoid producing waste in line with Council Directive 2008/98/EC on waste**

**6d Explain and justify the raw and other materials, other substances and water that you will use**

If you produce waste, describe how you recover it. If it is technically and financially impossible to recover the waste, describe how you dispose of it while avoiding or reducing any effect it has on the environment. Section 7.9.4 of 101265\_MSD\_Main\_CAM<br>
Describe the specific measures you use for improving your energy efficiency<br>
Decument reference of the description<br>
Please give the date you entered (or the date you expect<br>
to enter

<span id="page-6-3"></span>Document reference of the description

Document reference of the justification

# **7 How to contact us**

If you need help filling in this form, please contact the person who sent it to you or contact us as shown below.

General enquiries: 03708 506 506 (Monday to Friday, 8am to 6pm)

Textphone: 03702 422 549 (Monday to Friday, 8am to 6pm)

Email: [enquiries@environment‐agency.gov.uk](mailto:enquiries@environment-agency.gov.uk)

Website: [www.gov.uk/government/organisations/environment‐agency](http://www.gov.uk/government/organisations/environment-agency)

If you are happy with our service, please tell us. It helps us to identify good practice and encourages our staff. If you're not happy with our service, please tell us how we can improve it.

# **Please tell us if you need information in a different language or format (for example, in large print) so we can keep in touch with you more easily.**

# **Feedback**

(You don't have to answer this part of the form, but it will help us improve our forms if you do.)

We want to make our forms easy to fill in and our guidance notes easy to understand. Please use the space below to give us any comments you may have about this form or the guidance notes that came with it.

How long did it take you to fill in this form?

We will use your feedback to improve our forms and guidance notes, and to tell the Government how regulations could be made simpler.

✔

 $\overline{1}$ 

Would you like a reply to your feedback?

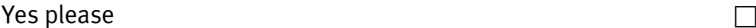

No thank you

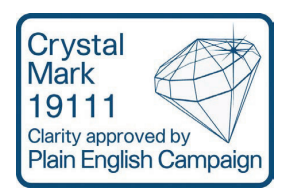

# **For Environment Agency use only**

Date received (DD/MM/YYYY)

Our reference number

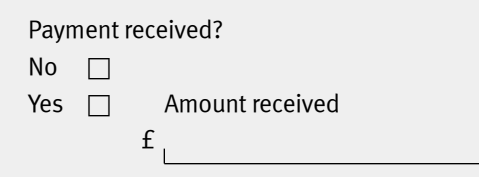

# **Plain English Campaign's Crystal Mark does not apply to appendices 1 to 4.**

# <span id="page-8-0"></span>**Appendix 1 – Specific questions for the combustion sector**

# **1 Identify the type of fuel burned in your combustion units (including when your units are started up, shut down and run as normal). If your units are dual fuelled (that is, use two types of fuel), list both the fuels you use**

Fill in a separate table for each installation.

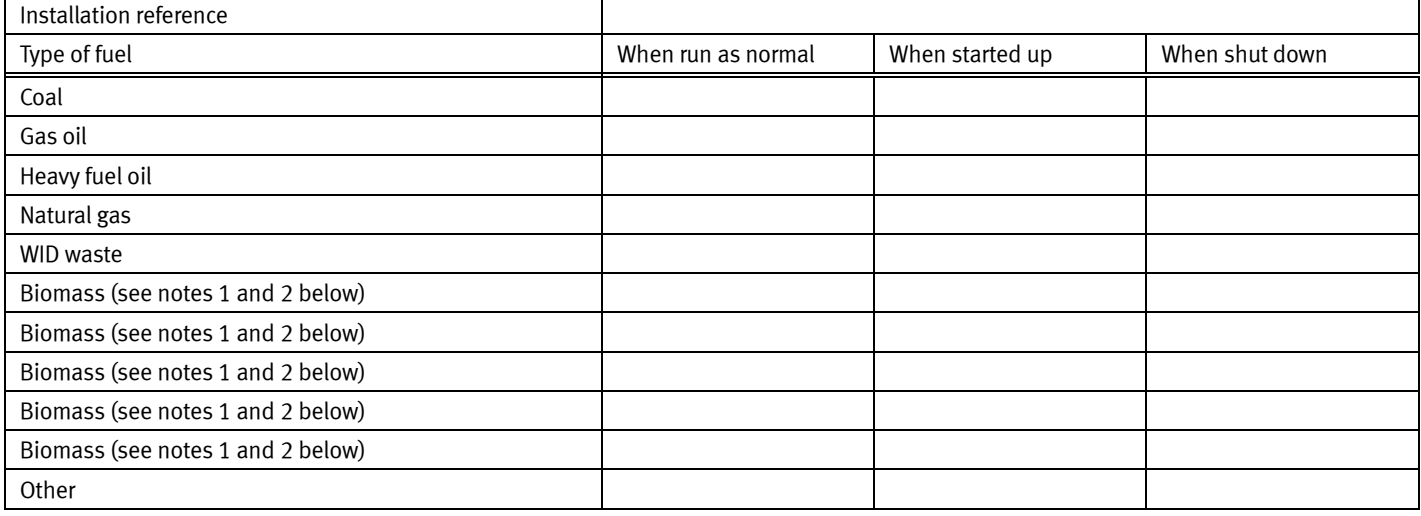

#### Notes

1 Not covered by Industrial Emissions Directive 2010/75/EU.

2 'Biomass' is referred to in [www.opsi.gov.uk/si/si2002/20020914.htm.](http://www.opsi.gov.uk/si/si2002/20020914.htm) 

Give extra information if it helps to explain the fuel you use.

Document reference

# **2 Give the composition range of any fuels you are currently allowed to burn in your combustion plant**

Fill in a separate table for each installation.

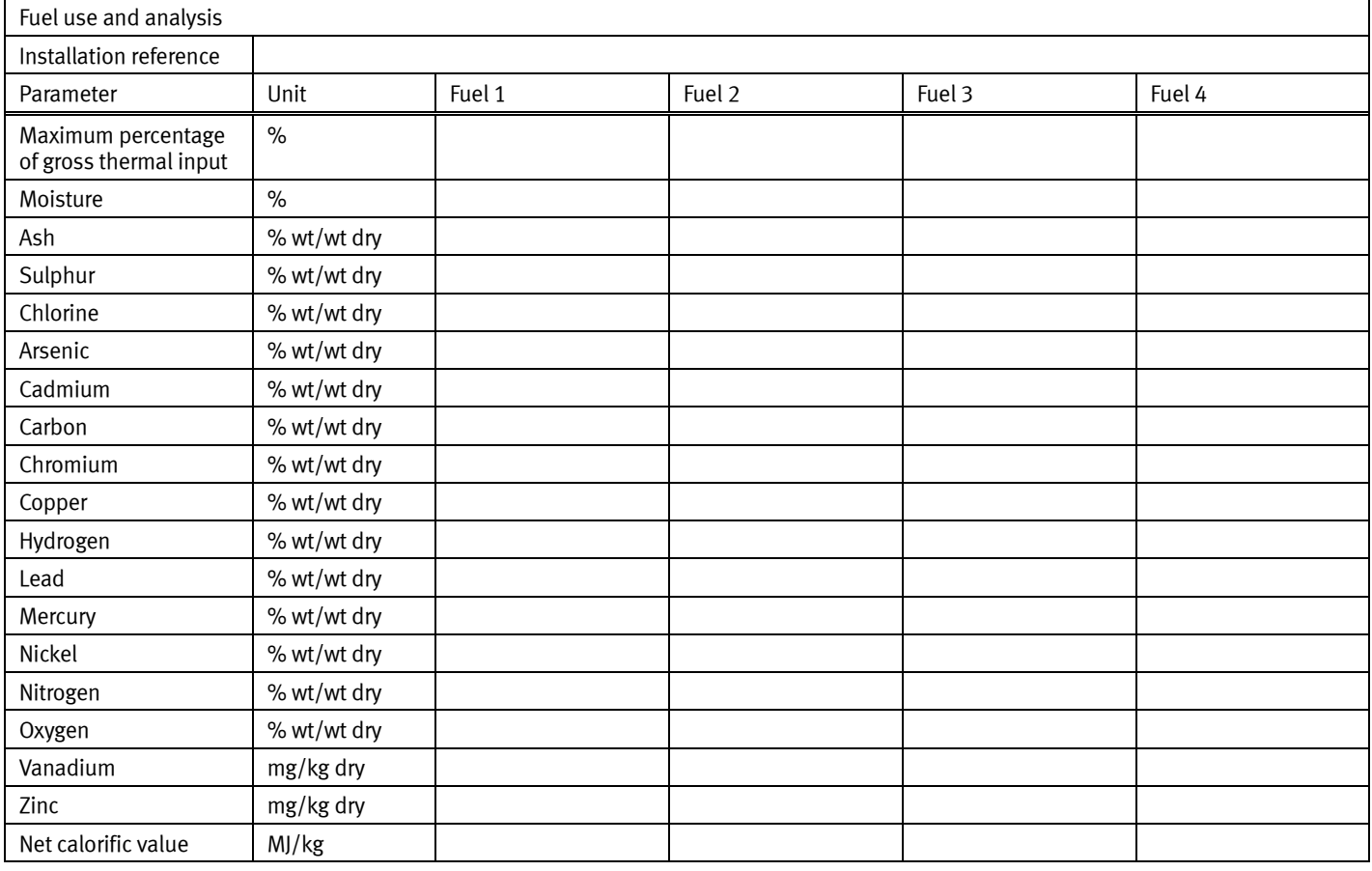

# **Appendix 1 – Specific questions for the combustion sector, continued**

# **3 If NOx factors are necessary for reporting purposes (that is, if you do not need to monitor emissions), please provide the factors associated with burning the relevant fuels**

Fill in a separate table for each installation.

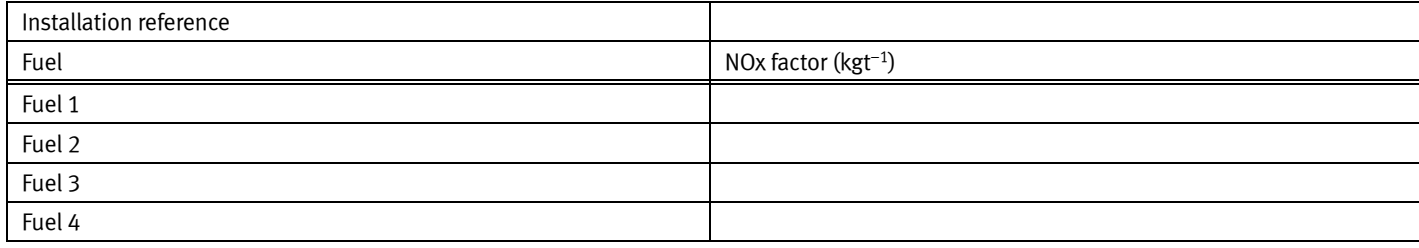

Note:  $kgt^{-1}$  means kilograms of nitrogen oxides released for each tonne of fuel burned.

# **4 Will your combustion plant be subject to Chapter III of the Industrial Emissions Directive 2010/75/EU?**

See Government Guidance.

No  $\Box$  Now fill in part F

Yes  $\Box$ 

### **5 What is your plant?**

an existing one  $\Box$  A plant licensed before 1 July 1987

a new one  $\Box$  A plant licensed on or after 1 July 1987 but before 27 November 2002, or a plant for which an application was made before 27 November 2002 and which was put into operation before 27 November 2003

a new-new one  $\Box$  A plant for which an application was made on or after 27 November 2002

### **6 If you run more than one type of plant or a number of the same type of plant on your installation, please list them in the table below**

#### Fill in a separate table for each installation.

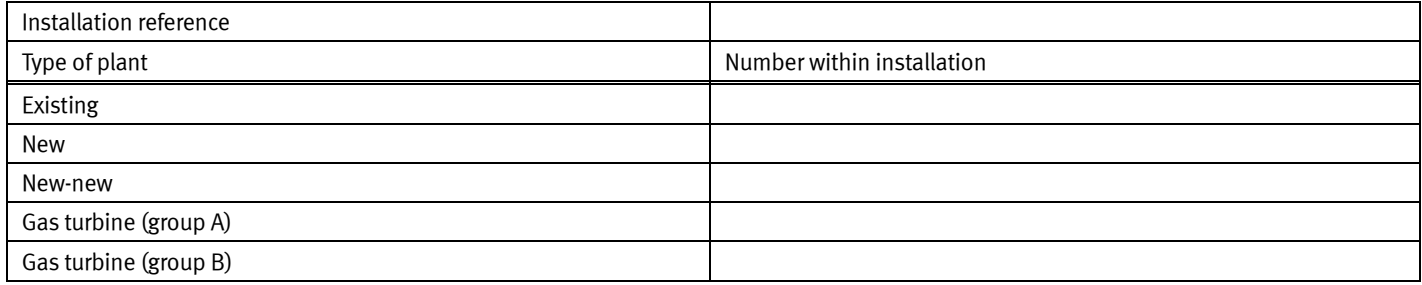

### **7 If you run an existing plant, have you submitted a declaration for the 'limited life derogation' set out in Article 33 of Chapter III of the Industrial Emissions Directive?**

No  $\Box$  Now go to section 9

Yes  $\Box$ 

**8 Have you subsequently withdrawn your declaration?** 

No  $\Box$ 

Yes  $\Box$ 

# **9 List the existing large combustion plants (LCPs) which have annual mass allowances under the National Emission Reduction Plan (NERP), and those with emission limit values (ELVs) under the LCPD**

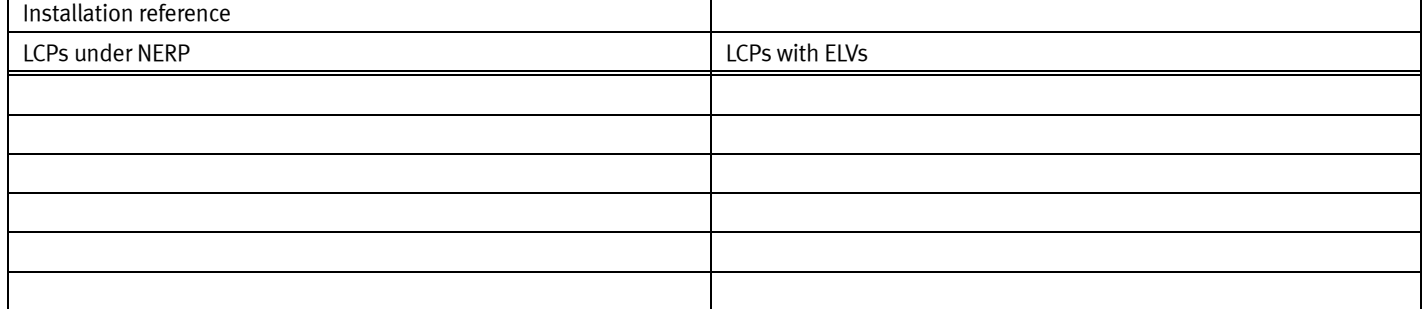

# **Appendix 1 – Specific questions for the combustion sector, continued**

# **10 Do you meet the monitoring requirements of Chapter III of the Industrial Emissions Directive?**

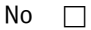

 $Yes \Box$  Document reference number

# **11a Are you substantially refurbishing an existing installation according to the meaning given in Article 14 of the Energy Efficiency Directive?**

 $No \square$ 

Yes  $\Box$  Now go to question 11b

# **11b Have you carried out a cost–benefit assessment (CBA) of opportunities for cogeneration (combined heat and power) or district heating under Article 14 of the Energy Efficiency Directive?**

 $\mathsf{No} \ \Box$  Please provide supporting evidence of why a CBA is not required (for example, an agreement from us)

Document reference number of this evidence

Yes  $\Box$  Please submit a copy of your CBA

Document reference number of the CBA

# <span id="page-10-0"></span>**Appendix 2 – Specific questions for the chemical sector**

# **1 Please provide a technical description of your activities**

The description should be enough to allow us to understand:

- the process
- the main plant and equipment used for each process
- all reactions, including significant side reactions (that is, the chemistry of the process)
- the material mass flows (including by products and side streams) and the temperatures and pressures in major vessels
- the all emission control systems (both hardware and management systems), for situations which could involve releasing a significant amount of emissions – particularly the main reactions and how they are controlled
- a comparison of the indicative BATs and benchmark emission levels standards: technical guidance notes (TGNs); additional guidance 'The production of large volume organic chemicals' (EPR 4.01); 'Speciality organic chemicals sector' (EPR 4.02); 'Inorganic chemicals sector' (EPR 4.03); and best available techniques reference documents (BREFs) for the chemical sector

Document reference

#### **2 If you are applying for a multi‐purpose plant, do you have a multi‐product protocol in place to control the changes?**

 $No$   $\Box$ 

 $Yes \Box$  Provide a copy of your protocol to accompany this application

Document reference

# **3 Does Chapter V of the Industrial Emissions Directive (IED) apply to your activities?**

 $No$   $\Box$ 

Yes  $\Box$  Fill in the following

# **3a List the activities which are controlled under the IED**

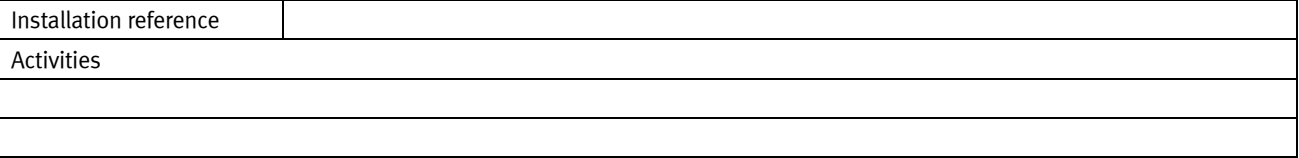

# **3b Describe how the list of activities in question 3a above meets the requirements of the IED**

Document reference

# <span id="page-11-0"></span>**Appendix 3 – Specific questions for the waste incineration sector**

If you are proposing to accept clinical waste please also fill in questions 1, 2 and 3 of appendix 4 above.

### **1a Do you run incineration plants as defined by Chapter IV of the Industrial Emissions Directive (IED)?**

- $\mathsf{No} \quad \Box$  You do not need to answer any other questions in this appendix
- Yes  $\Box$  IED applies

# **1b Are you subject to IED as**

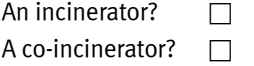

# **2 Do any of the installations contain more than one incineration line?**

- No  $\Box$  Now go to question 4
- Yes  $\Box$

### **3 How many incineration lines are there within each installation?**

Fill in a separate table for each installation.

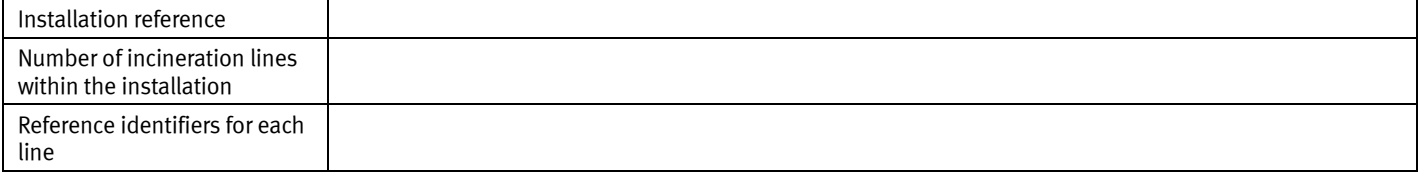

You must provide the information we ask for in questions 4, 5 and 6 below in separate documents. The information must at least include all the details set out in section 2 ('Key Issues') of S5.01 'Incineration of waste: additional guidance' (under the sub heading 'European legislation and your application for an EP Permit').

You must answer questions 7 to 13 on the form below.

#### **4 Describe how the plant is designed, equipped and will be run to make sure it meets the requirements of IED, taking into account the categories of waste which will be incinerated**

Document reference

# **5 Describe how the heat created during the incineration and co‐incineration process is recovered as far as possible (for example, through combined heat and power, creating process steam or district heating)**

Document reference

### **6 Describe how you will limit the amount and harmful effects of residues and describe how they will be recycled where this is appropriate**

Document reference

For each line identified in question 3, answer questions 7 to 13 below

Question 3 identifier, if necessary

# **7 Do you want to take advantage of the Article 45 (1)(f) allowance (see below) if the particulates, CO or TOC continuous emission monitors (CEM) fail?**

 $No$ 

Yes  $\Box$  This allows 'abnormal operation' of the incineration plant under certain circumstances when the CEM for releases to air have failed. Annex VI, Part 3(2) sets maximum half hourly average release levels for particulates (150 mg/m<sup>3</sup>), CO (normal ELV) and TOC (normal ELV) during abnormal operation

Describe the other system you use to show you keep to the requirements of Article 13(4) (for example, using another CEM, providing a portable CEM to insert if the main CEM fails, and so on)

# **Appendix 3 – Specific questions for the waste incineration sector, continued**

# **8 Do you want to replace continuous HF emission monitoring with periodic hydrogen fluoride (HF) emission monitoring by relying on continuous hydrogen chloride (HCl) monitoring as allowed by IED Annex VI, Part 6 (2.3)?**

Under this you do not have to continuously monitor emissions for hydrogen fluoride if you control hydrogen chloride and keep it to a level below the HCl ELVs.

 $No \nightharpoonup$ 

Yes  $\Box$  Please give your reasons for doing this

**9 Do you want to replace continuous water vapour monitoring with pre‐analysis drying of exhaust gas samples, as allowed by IED Annex VI, Part 6 (2.4)?**

Under this you do not have to continuously monitor the amount of water vapour in the air released if the sampled exhaust gas is dried before the emissions are analysed.

 $No \Box$ 

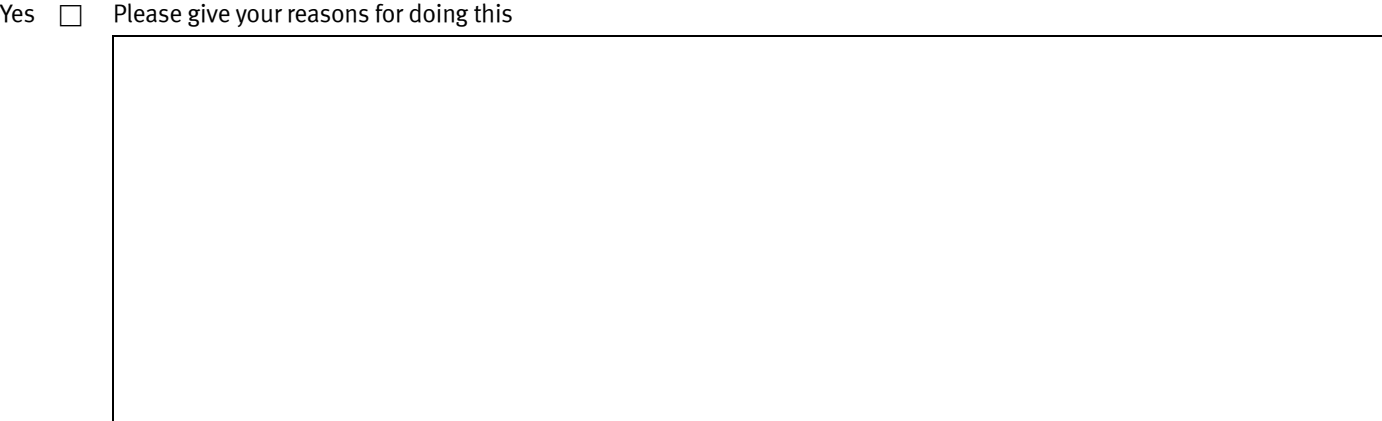

# **10 Do you want to replace continuous hydrogen chloride (HCl) emission monitoring with periodic HCl emission monitoring, as allowed by IED Annex VI, Part 6 (2.5), first paragraph?**

Under this you do not have to continuously monitor emissions for hydrogen chloride if you can prove that the emissions from this pollutant will never be higher than the ELVs allowed.

 $No$   $\Box$ 

Yes  $\Box$  Please give your reasons for doing this

# **Appendix 3 – Specific questions for the waste incineration sector, continued**

# **11 Do you want to replace continuous HF emission monitoring with periodic HF emission monitoring, as allowed by IED Annex VI, Part 6 (2.5), first paragraph?**

Under this you do not have to continuously monitor emissions for hydrogen fluoride if you can prove that the emissions from this pollutant will never be higher than the ELVs allowed.

 $No \quad \Box$ 

Yes  $\Box$  Please give your reasons for doing this

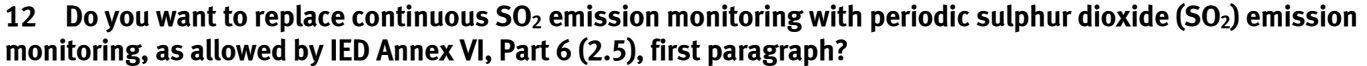

Under this you do not have to continuously monitor emissions for sulphur dioxide if you can prove that the emissions from this pollutant will never be higher than the ELVs allowed.

 $No$   $\Box$ 

Yes  $\Box$  Please give your reasons for doing this

**13 If your plant uses fluidised bed technology, do you want to apply for a derogation of the CO WID ELV to a maximum of 100 mg/m3 as an hourly average, as allowed by IED Annex VI, Part 3?**

 $No$   $\Box$ 

Does not apply  $\Box$ 

Yes  $\Box$  Please give your reasons for doing this

# **Appendix 3 – Specific questions for the waste incineration sector, continued**

<span id="page-14-0"></span>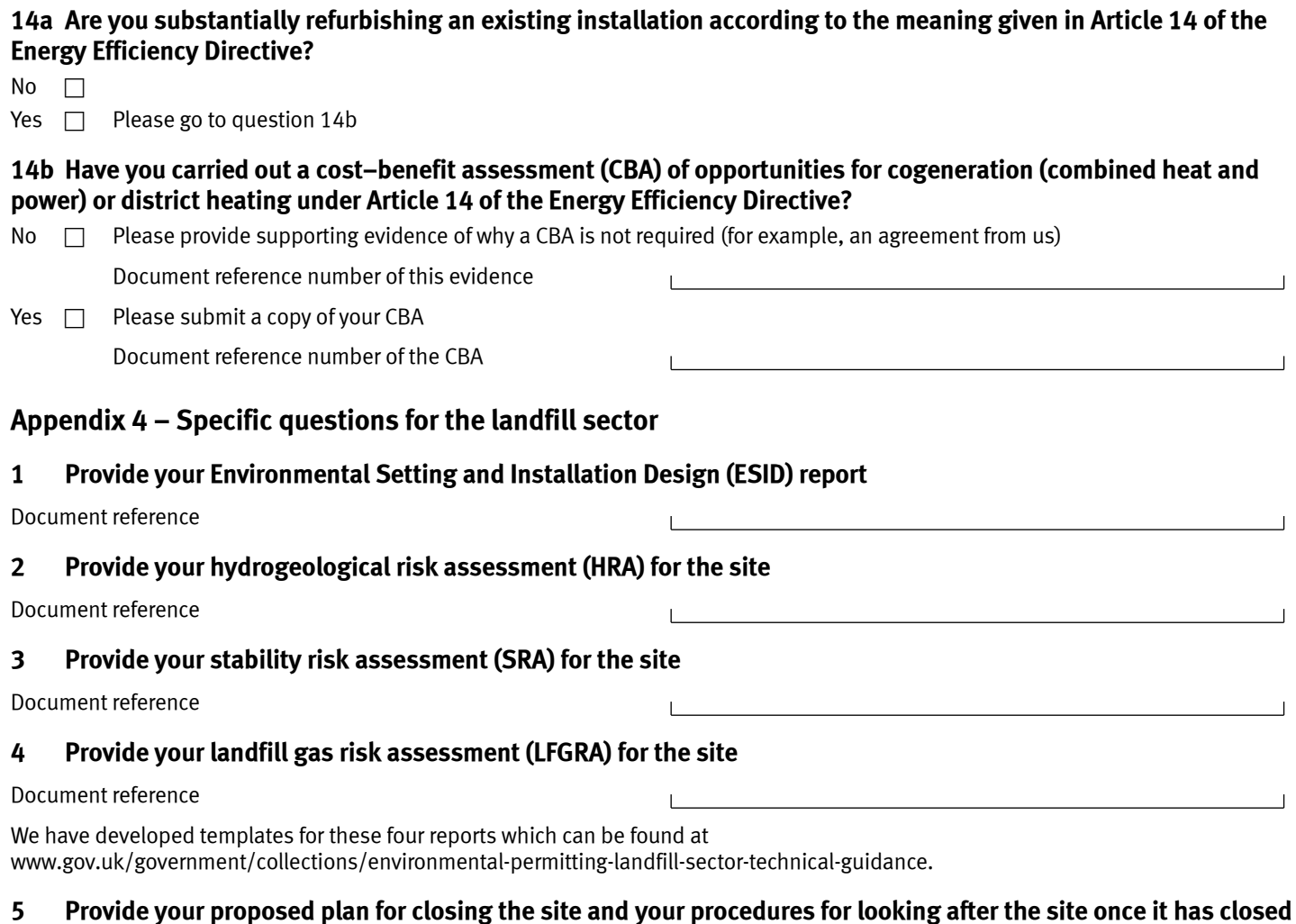

 $\Box$ 

 $\overline{\phantom{0}}$